# QSDA2018<sup>Q&As</sup>

**Qlik Sense Data Architect Certification Exam** 

### Pass Qlik QSDA2018 Exam with 100% Guarantee

Free Download Real Questions & Answers **PDF** and **VCE** file from:

https://www.leads4pass.com/qsda2018.html

100% Passing Guarantee 100% Money Back Assurance

Following Questions and Answers are all new published by Qlik Official Exam Center

Instant Download After Purchase

100% Money Back Guarantee

😳 365 Days Free Update

Leads4Pass

800,000+ Satisfied Customers

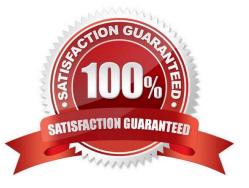

### Leads4Pass

#### **QUESTION 1**

A customer must create a production app that pulls data from two sources.

Source 1 is large legacy system. It takes more than one hour to read and save the data to QVD. reading from the QVD only takes 20 seconds. The data only needs to be refreshed every month because it does not change very often.

Source 2 is small online data source. reloading this data takes less than one minute. The production app must be refreshed every hour to see the most updated data and needs both data sets to meet te analysis requirements.

How should the data architect set up the data reload?

A. 1. Create two QVD generation apps

2.

Create two scheduled tasks: one runs every month and one runs every hour

3.

Load the data in the production app from the QVDs

4.

Create a task to run every hour to reload the production app

B. 1. create a QVD generation app to pull both data sources in different script sections

2.

Create two reload schedules from the QVD app based on the script section

3.

Build the production app using the QVD files

4.

Create a task to run every hour to reload the production app.

C. 1. Create the production app to connect to both data sources

2.

Create a variable and set this to the last reload time using ReloadTime() function

3.

Use an IF() statement and only load the legacy data when Today() > 30 days from last reload

4.

Create a task to run every hour to reload the production app

D. 1. Create a QVD generation app for the legacy system only

2.

Create a scheduled task to generate the QVD every month

3.

Build the production app using the QVD and use ADD LOAD prefix to connect to the online data source

4.

Create a task to run every hour to perform a partial reload on the production app

Correct Answer: A

#### **QUESTION 2**

Refer to the exhibits.

## Leads4Pass

| Region     |
|------------|
| Region.ID  |
| Region     |
| EmployeeID |
| Sales      |

#### Preview

| Region |                                    | Preview of data |          |            |       |  |  |
|--------|------------------------------------|-----------------|----------|------------|-------|--|--|
| Rows   | 14                                 | Region.ID       | Region   | EmployeeID | Sales |  |  |
| Fields | 4                                  | 1               | North    | -          |       |  |  |
| Keys   | 0                                  | 2               | West     |            | 2     |  |  |
| Tags   | \$numeric \$integer \$ascii \$text | 4               | South    | *          |       |  |  |
|        |                                    | 5               |          |            | -     |  |  |
|        |                                    | 1               | ан.<br>С | 111        | 100   |  |  |
|        |                                    | 1               | -        | 222        | 50    |  |  |
|        |                                    | 1               | 4        | 333        | 150   |  |  |
|        |                                    |                 |          |            |       |  |  |

1

| Ø   | •                            | ≡ • | •  | App1                  | * | L | Edit | Sheet | 1 🗐 🔻    | <   | >        |
|-----|------------------------------|-----|----|-----------------------|---|---|------|-------|----------|-----|----------|
| []à | $\widehat{\phi}_{i,j}^{(1)}$ | (Se | Ľφ | No selections applied |   |   |      |       | <b>B</b> | lıq | Insights |

Sheet1

| Region | Q | Region.ID Q | Sum(Sales) |  |  |
|--------|---|-------------|------------|--|--|
| Totals |   |             | 1425       |  |  |
| North  |   | 1           | 0          |  |  |
| South  |   | 4           | 0          |  |  |
| West   |   | 2           | 0          |  |  |
| ÷      |   | 1           | 300        |  |  |
| ×      |   | 2           | 225        |  |  |
| -      |   | 3           | 200        |  |  |
| 5      |   | 4           | 300        |  |  |
| -      |   | 5           | 0          |  |  |
| -      | - |             | 400        |  |  |

## Leads4Pass

Executives need to see the total sales by region for the current year. The data architect inherits App1 from the former employee who tries to address this requirement. Two Microsoft Excel spreadsheets, Region and Employee, are used as the data source. The data architect creates a table and identifies errors in the amount of sales per region.

Which method should the data architect use to resolve the errors?

- A. In the data manager, split the region table and associate by EmployeeID
- B. In the data manager, concatenate the Region table and associate by Region.ID
- C. In the data load editor, concatenate the region and Employee tables
- D. In the data manager, split the region table and associate by Region.ID

Correct Answer: D

#### **QUESTION 3**

Stocks levels are stored online in a system that keeps information for the current period only.

What should the data architect do to enable analysis of the trends of the stock levels?

- A. Use On-Demand App Generation (ODAG) to create new apps from the selected period
- B. Capture the periodic information in an incremental QVD file for use in an app
- C. Create an app for each period as it changes and use document chaining
- D. Create an app for each period and use a binary load task to create a single app

Correct Answer: B

#### **QUESTION 4**

Refer to the exhibit.

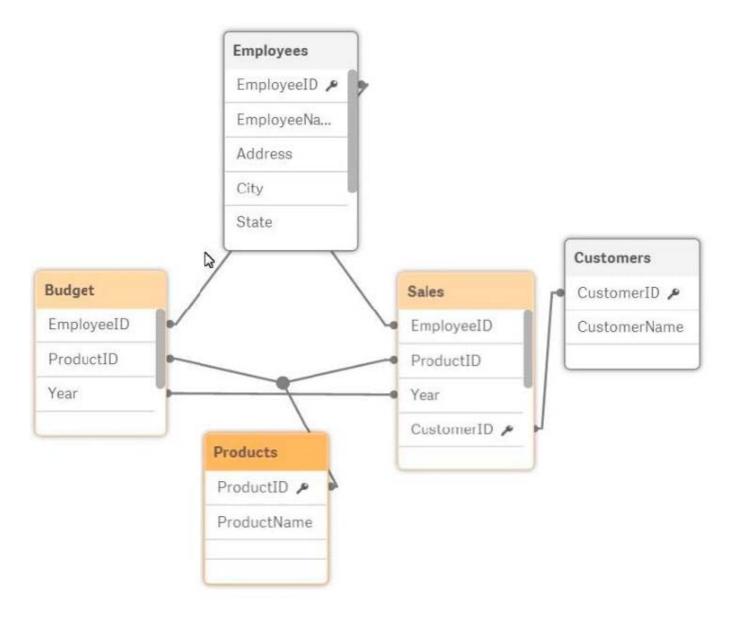

A data architect is reviewing an app that is under development. The app as NOT been published. All data has been validated in all charts and KPIs. The data architect notices that the data model has two fact tables with common field names that cause a synthetic join.

Which step should the data architect take to correct the data model without affecting the app?

A. Concatenate LOAD the data from the Sales and Budget tables to combine into a single table.

B. Create a composite key in the Sales and Budget tables that consists of the Year, EmployeeID, and ProductID

C. Perform a composite key in the Sales and Budget tables instead of loading Year, EmployeeID, and ProductID

D. Perform a mapping load for the Employees table and use ApplyMap in the Sales and Budget tables.

Correct Answer: D

#### **QUESTION 5**

Refer to the exhibit.

```
[Order Header]:
LOAD
    [OrderNum],
    [OrderDate],
    [Division],
    [Price],
    [Currency]
 FROM [lib://Data/Order.xlsx]
(ooxml, embedded labels, table is Sheet1)
WHERE Division = 'North America';
[Order Details]:
LOAD
    [OrderNum],
    [Customer],
    [Line Number],
    [Product],
    [Line Amount],
    [Qty]
 FROM [lib://Data/OrderDetails.xlsx]
(ooxml, embedded labels, table is Sheet1)
```

A data architect loads order data for a global sales organization. The Order Details contains 100 million rows. The data architect must load only the data for the North America division.

Which WHERE clause should the data architect use in the Order Details LOAD script?

A. WHERE Division = `North America";

B. WHERE Exists(OrderNum);

C. WHERE OrderNum = [Order Header].[OrderNum];

D. WHERE Exists(`North America\\');

Correct Answer: B

QSDA2018 Study Guide QSDA2018 Exam Questions QSDA2018 Braindumps